## اگر نمیخواهید به مهمان را به مهمان را به مهمونه وای با به مهمان راهان راهان راهان راهان راهان راهان راهان راها

## **[شبکه مهمان چیست و چگونه از آن استفاده کنیم؟](https://www.shabakeh-mag.com/tricks/17005/%D8%B4%D8%A8%DA%A9%D9%87-%D9%85%D9%87%D9%85%D8%A7%D9%86-%DA%86%DB%8C%D8%B3%D8%AA-%D9%88-%DA%86%DA%AF%D9%88%D9%86%D9%87-%D8%A7%D8%B2-%D8%A2%D9%86%E2%80%8C-%D8%A7%D8%B3%D8%AA%D9%81%D8%A7%D8%AF%D9%87-%DA%A9%D9%86%DB%8C%D9%85%D8%9F)**

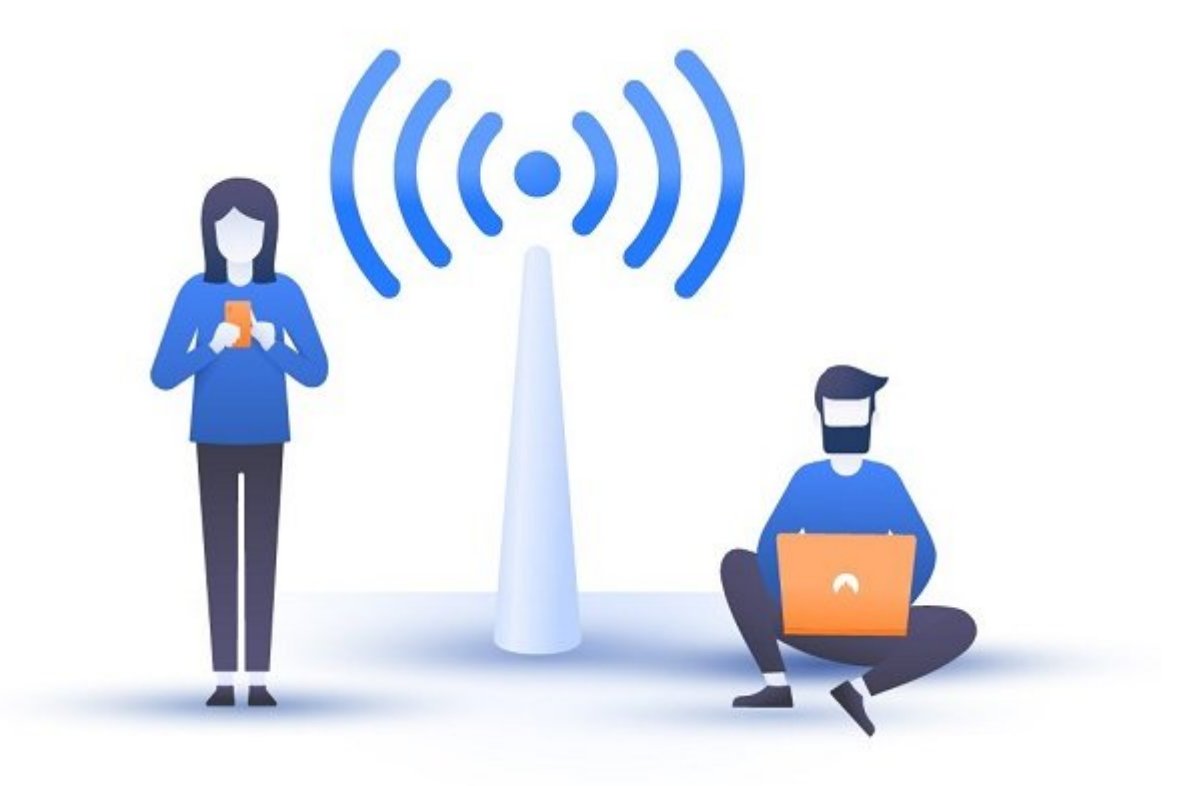

"ססססם ססססם פונומי" סמם מם קונוסמסוס מסוסססם מסססם מסססם. סמם מססם מסססם המאו האמנו מס دادن وایوان وایفای به میتواند وای میتواند وایون وایوان وایوان میتواند به اندازی میتواند به میتواند به شما در ا داشتن شبکه خانگی کمک زیادی کند.

## **شبکه مهمان چیست؟**

وقتی در مکان عمومی به شبکه **وایفای** وصل میشوید، ممکن است با کلمه "guest "در SSID برخورد کنید. **شبکه مهمان** یک اکسس پوینت مجزا در روتر است. در واقع **شبکه مهمان** یک شبکه ایزوله درست میکند که با هیچکدام از شبکههای داخلی که حاوی اطلاعات حساسی هستند تداخل ایجاد نمیکند. با ساخت شبکه و **پسورد** مجزا، دیگر نیازی به در اختیار گذاشتن **پسورد** شبکه اصلی به دیگران ندارید.

**چرا باید در خانه شبکه مهمان داشته باشیم؟**

در حالیکه **شبکههای مهمان** در بین کسبوکارها بسیار رایج هستند، کاربران خصوصی هم میتوانند از داشتن **وایفای** مهمان در خانه سود زیادی ببرند.

-1 داشتن **شبکه مهمان** از دسترسی دیگران به شبکه داخلی شما جلوگیری میکند. راههای زیادی برای امن کردن **وایفای** شخصی وجود دارد، که برخی از آنها شامل ساخت **شبکههای خانگی** پنهان برای دستگاههای خانگان می شود. اگر کسی به شما میتواند به شما نفوذ کنده کنده است. میتواند:

1) محتوای غیرقانونی و برخلاف قوانین دانلود کند. بسته به پیکربندی **شبکه مهمان**، یک آدرس IP

جای به ازدان مهمان به کاربران مهمان میشود.

2) כמסמסם מם מסמסםם מסם מסם מסם. סמסם מסם מסם מסם מסמסם מסם המסמסם מסם מסמסם הם המסמסם گذاشته شده دسترسی پیدا کند. حتی میتوانند از دستگاههایی که به آنها وصل هستند هم استفاده کنند.

3) ردگیری کاربران دیگر. یک هکر آماده میتواند فعالیتهای سایر کاربران متصل به **وایفای** را ردگیری  $\Box \Box \Box$ 

4) شبکه شما را به بدافزار آلوده کند. اگر کسی با دستگاه آلوده یا خرابکار به شبکه شما وارد شود هماتوان ان آلودگی به سایر به سایر کامپیوتر کامپیوتر کامپیوتر کامپیوتر کند.

-2 بروتره از مهمان مهمان مهمان از از روی از از از یک از یک از یک از یک از یک از از از یک از از از از از از از ی یکدیگر و کسی که کسی که کسی کسی کسی که اهداف کسی کسی کسی کسی که اهداف کسیب به دیگران آسیب به دیگران آ

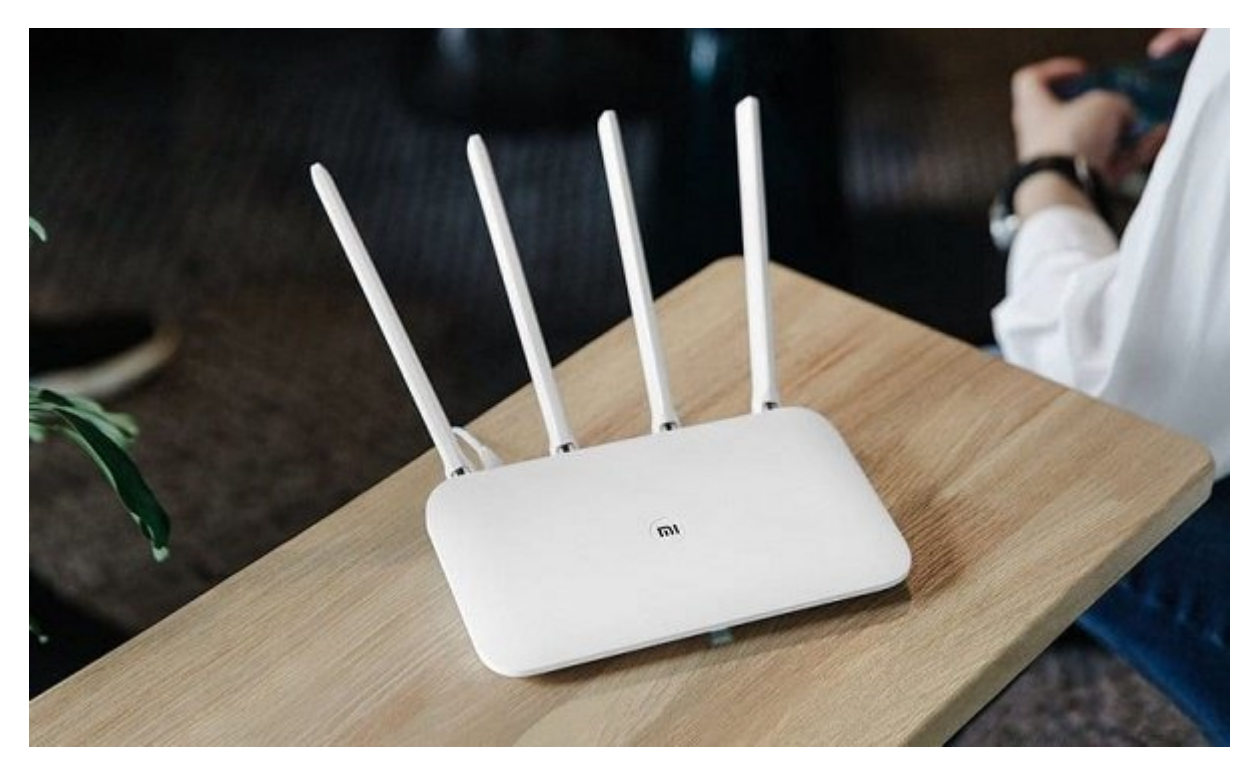

-3 میتوانید مجموعههای قوانین مجزایی را به شبکههای شخصی و مهمان تخصیص دهید. مثلا میتوانید پهنای محمد مورود محمدود کنید تا از تحمیل بار از تحمیل بار تحمیل بار زیاد از تحمیل کنید.

-4 شبکههای مهمان راحتتر هستند چون میتوانید **پسورد** کوتاهتری که بخاطر سپردن آن آسان است را انتخاب کنید.

**چگونه یک شبکه مهمان راهاندازی کنیم**

در حالیکه روترهای مختلف ابزار و روشهای متفاوتی را بهکار میبرند، اما فعالسازی **شبکه مهمان** نسبتا ساده است. بعضی از روترها هم از همان ابتدا **شبکه مهمان** را فعال کردهاند.

برای اینکه **شبکه مهمان** را فعال کنید، میتوانید با تایپ IP روتر در مرورگر سیستم به بخش تنظیمات روتر دسترسی پیدا کنید. سپس لاگین کنید و دنبال بخشی بگردید که **وایفای** مهمان را فعال و آنرا روشن میکنهد. بسته به میتوان میتوانس میتواند میتواند میتواند.

حتی میتوانید پارامترهای **شبکه مهمان** را در کنترل پنل روتر تنظیم کنید. برای این کار به موارد پیشنها دوره ان توجه از توجه به این این توجه به کنید از توجه کنید از توجه کنید از توجه کنید از توجه کنید از توج

- از روش احراز هویت 2WPA برای شبکه استفاده کنید تا ترافیک روی شبکه رمزنگاری شود و در برابر

בוסחמת המחמממת המחממת המחממת ממת. ממחמת ממחם מחמת מחמ ונות ממחממת המחממת ממחמת.

- با محموم محموما محتما به کاربرانی اجازه مختلف مختلف حتما به کاربرانی اجازه دستند. بعضی مطمئن می پناهای خود چک باکسهای موضوعی باکسهای دارند که به کاربران میدهد تا به کاربران میدهد تا به کاربران میدهد تا به ش تنظیمات تنظیمات باشتهای باشناسی داشتهای باشناسی که استرسال شوید که استان شوید که مطمئن

- برای دسترسی به روتر یک **پسورد** قوی تعیین کنید تا فقط خودتان بتوانید به آن دسترسی داشته باشید و تنظیمات را تغییر دهید.

- همیشه خودتان **شبکه مهمان** را تست کنید تا مطمئن شوید که به درستی کار میکند.

- باره موره موره من است استها واقع موره اصلی توانه اصلی اضافهای اضافهای اضافهای اضافهای اضافهای باشد، به برای ز که کمومو همزمان همزمان به همزمان همزمان به شبکه وصل میشوند.

- به آنهایی که مورد اطمینان شما نیستند اجازه دسترسی به **وایفای** را ندهید.

**نویسنده:**  [حمید نیکروش](https://www.shabakeh-mag.com/person/%D8%AD%D9%85%DB%8C%D8%AF-%D9%86%DB%8C%DA%A9%E2%80%8C%D8%B1%D9%88%D8%B4) **منبع:**  nordvpn.com **دسته بندی:**  rinnin <u>rinning a nananan anana</u> **تاریخ انتشار:**  13:40 - 12/04/1399 **برچسب:**  [شبکه مهمان](https://www.shabakeh-mag.com/tag/%D8%B4%D8%A8%DA%A9%D9%87-%D9%85%D9%87%D9%85%D8%A7%D9%86) - [وای فای](https://www.shabakeh-mag.com/tag/%D9%88%D8%A7%DB%8C-%D9%81%D8%A7%DB%8C) - [شبکه خانگی](https://www.shabakeh-mag.com/tag/%D8%B4%D8%A8%DA%A9%D9%87-%D8%AE%D8%A7%D9%86%DA%AF%DB%8C) - [پسورد](https://www.shabakeh-mag.com/tag/%D9%BE%D8%B3%D9%88%D8%B1%D8%AF)

**نشانی**

**https://www.shabakeh-mag.com/tricks/17005/%D8%B4%D8%A8%DA%A9%D9%87-%D9%85%:NNN** D9%87%D9%85%D8%A7%D9%86-%DA%86%DB%8C%D8%B3%D8%AA-%D9%88-[-C2%80%8E9%86%D2%A8%D2-%B8%D7%A8%D9%87-%D9%86%D9%88%D%AF%DA%86%DA%](https://www.shabakeh-mag.com/tricks/17005/%D8%B4%D8%A8%DA%A9%D9%87-%D9%85%D9%87%D9%85%D8%A7%D9%86-%DA%86%DB%8C%D8%B3%D8%AA-%D9%88-%DA%86%DA%AF%D9%88%D9%86%D9%87-%D8%A7%D8%B2-%D8%A2%D9%86%E2%80%8C-%D8%A7%D8%B3%D8%AA%D9%81%D8%A7%D8%AF%D9%87-%DA%A9%D9%86%DB%8C%D9%85%D8%9F) %D8%A7%D8%B3%D8%AA%D9%81%D8%A7%D8%AF%D9%87-%DA%A9%D9%86%DB%8C%D9%85%D8%9F